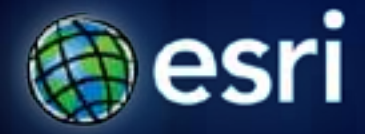

**Esri International User Conference** | **San Diego, CA Technical Workshops** | **July 2011**

# **NetCDF Data in Weather and Climate Applications**

Nawajish Noman

# **Outline**

- Multidimensional data
- netCDF
- netCDF in ArcGIS
- Working with netCDF
- Help on netCDF

#### **GIS Integration of Time**

*New Ways to Manage, Visualize & Analyze Geography*

- Extended Data Model
- Tools for Manipulation
	- Query
	- Visualization
		- Animation
		- Charting
	- Iterative Processing
	- Tracking Analysis
	- nDim Forecast Models
	- Change Analysis

#### **Real Time Sensor Network**

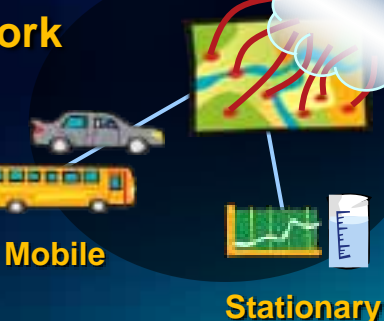

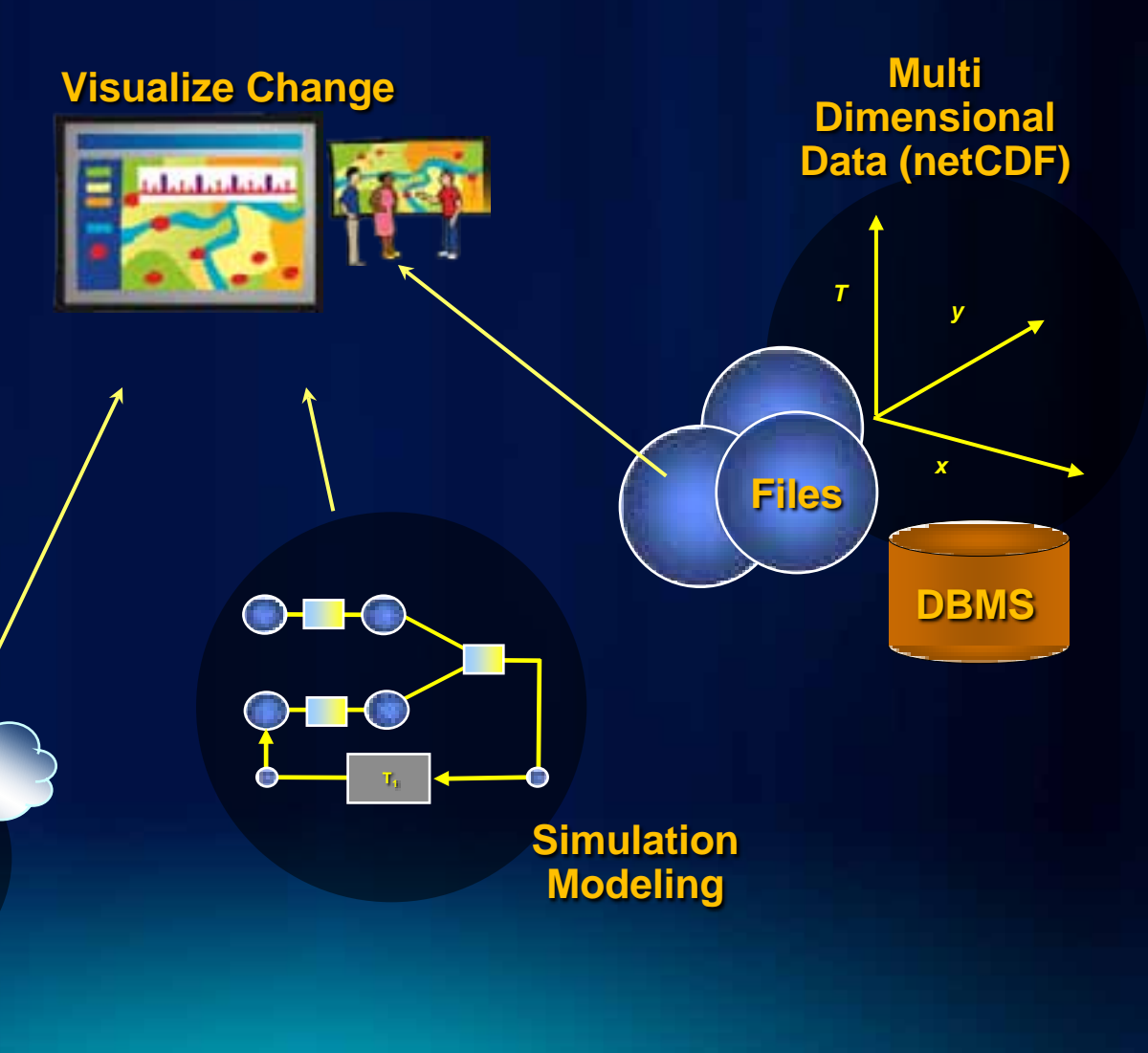

# **Multidimensional Data**

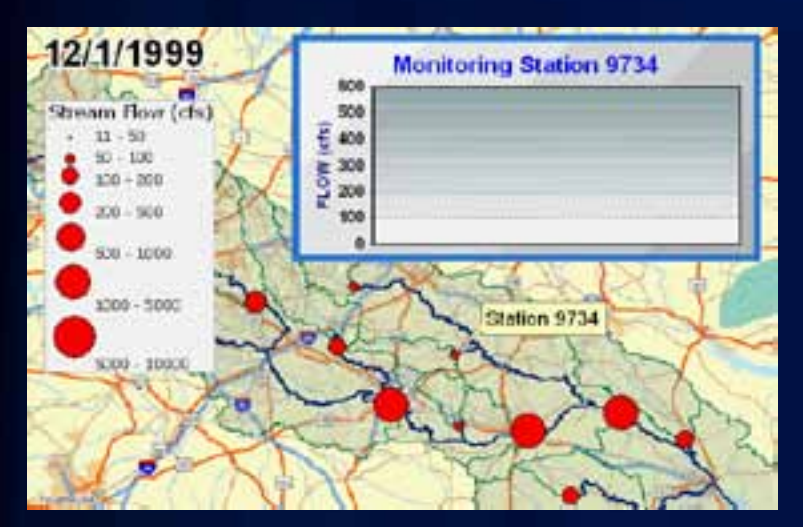

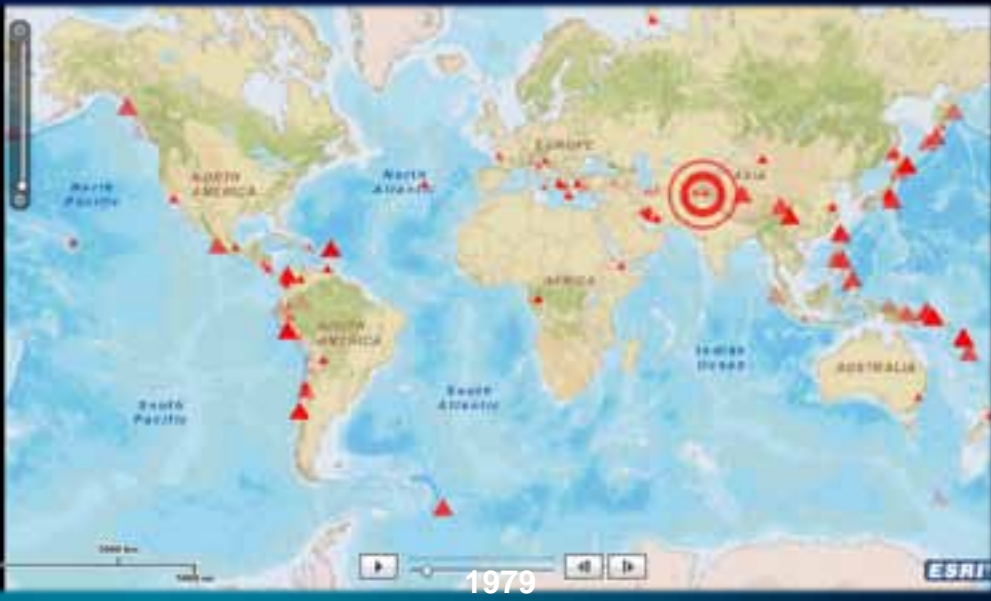

## **Multidimensional Data**

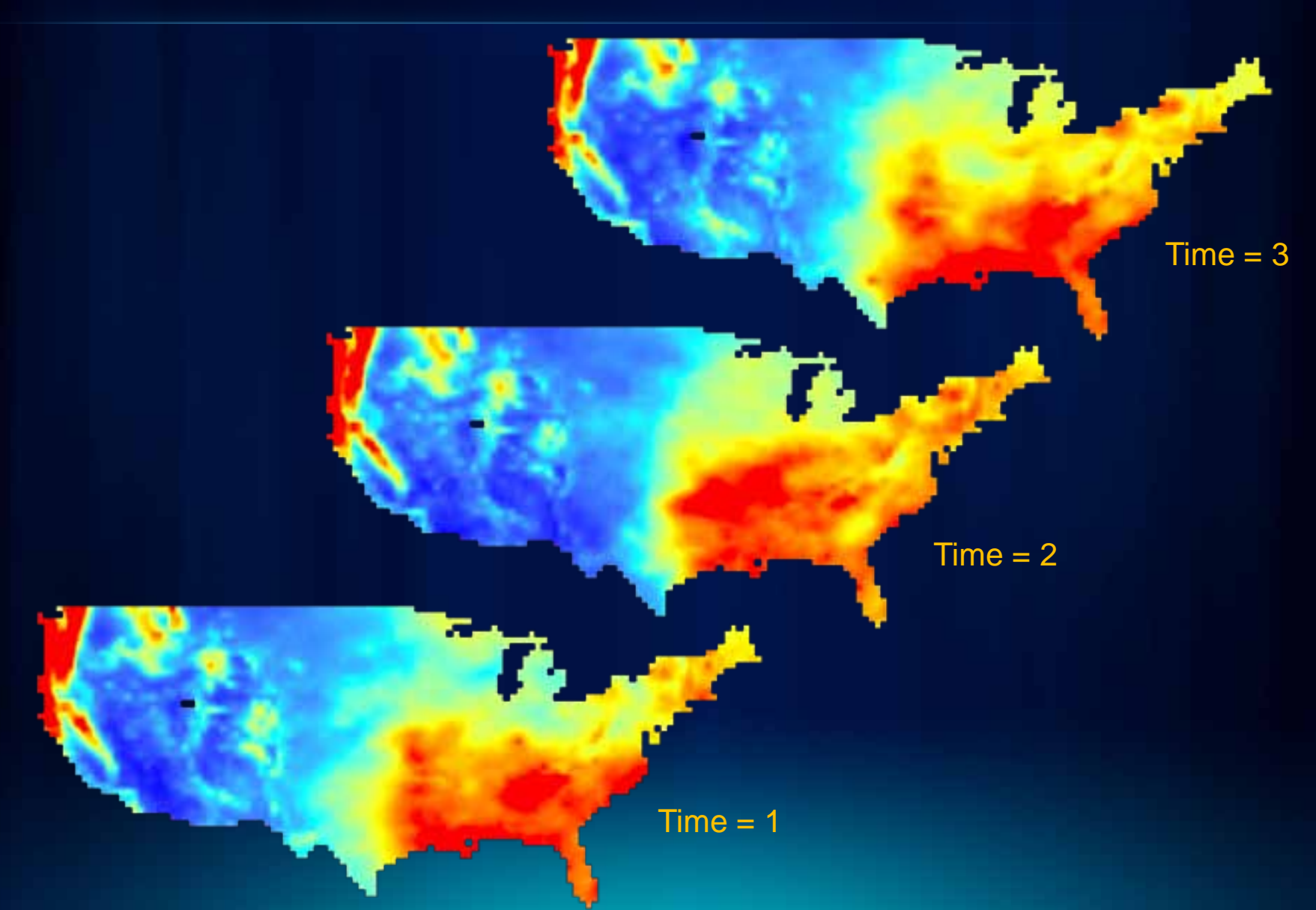

#### **Multidimensional Data**

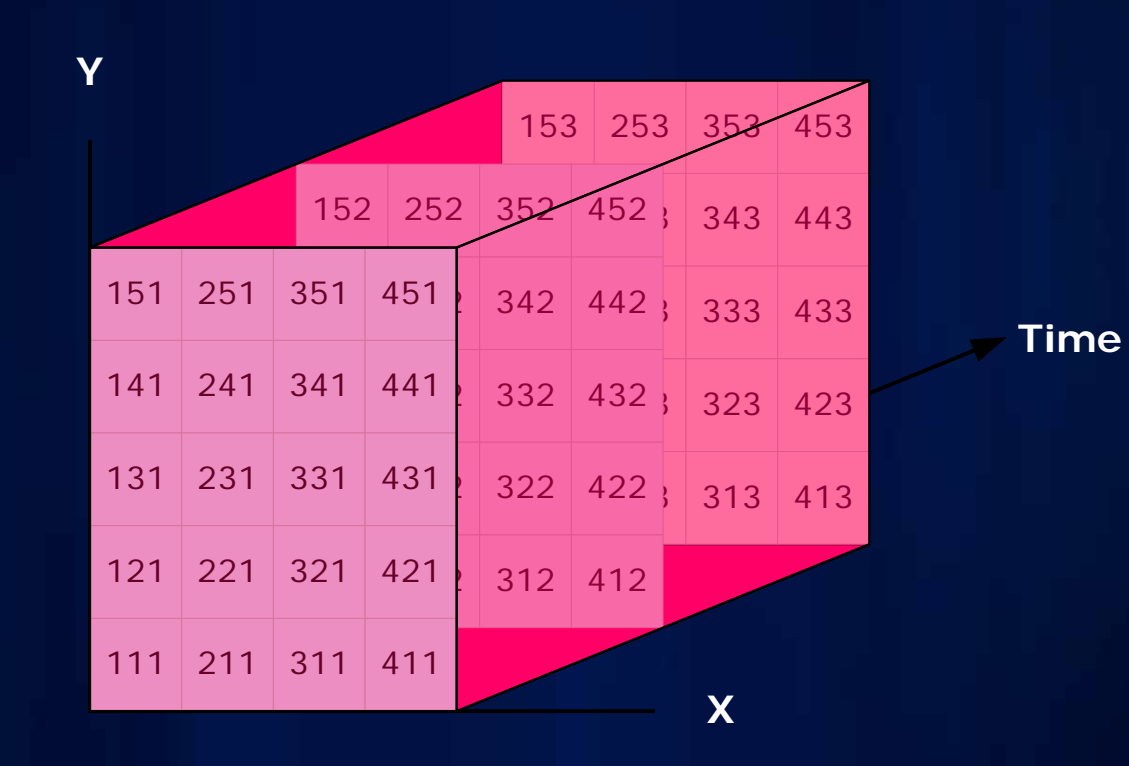

**Multidimensional Data** *Data cube (3D) or hypercube (4D,5D…)*

•Temperature varying with time

•Temperature varying with time and altitude

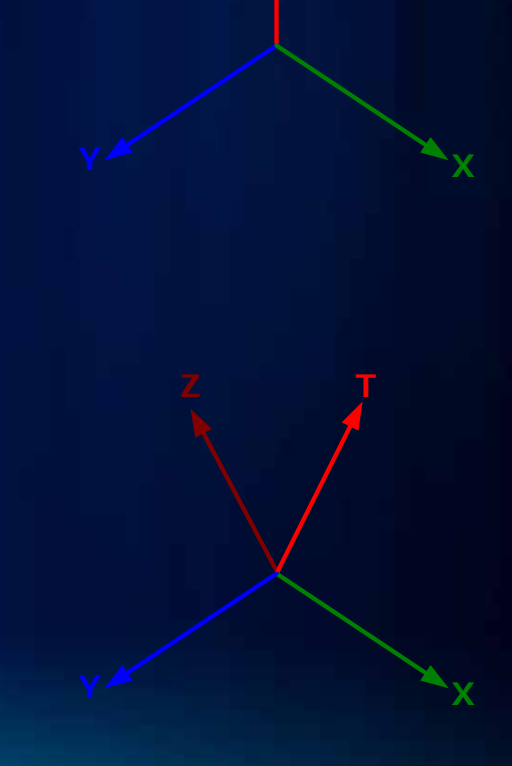

## **Gridded Data**

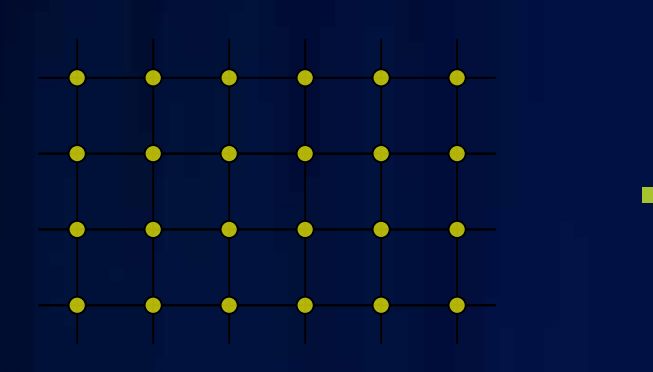

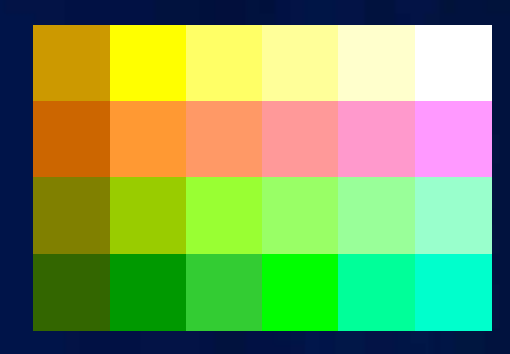

**Regular Grid**

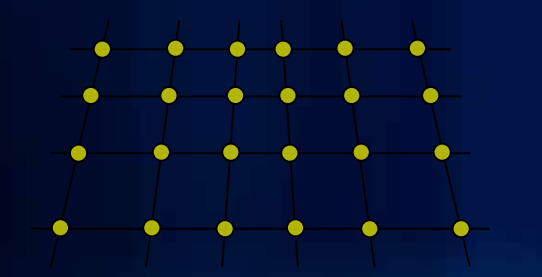

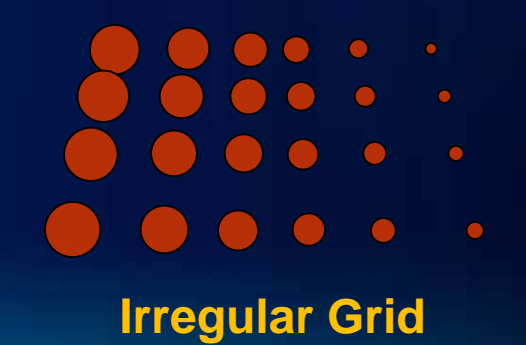

#### **Temporal/Multidimensional Data Formats**

- NetCDF (network Common Data Form)
- HDF (4.x and previous releases), HDF-EOS, HDF5 (Hierarchical Data Format)
- GRIB, GRIB II (GRIdded Binary)

#### **Temporal Data in ArcGIS**

- ArcGIS 9.2 reads/writes netCDF
- An array based data structure for storing multidimensional data.
- N-dimensional coordinates systems
	- X coordinate (e.g. longitude)
	- Y coordinate (e.g. latitude)
	- Z coordinate (e.g. altitude)
	- Time dimension
	- … other dimensions
- Variables support for multiple variables
	- Temperature, humidity, pressure, salinity, etc
- Geometry implicit or explicit
	- Regular grid (implicit)
	- Irregular grid
	- Points

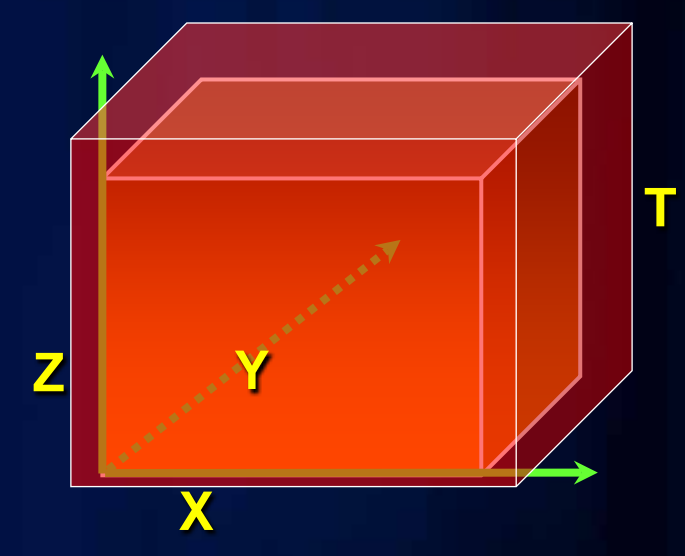

#### **What is NetCDF?**

• NetCDF (network Common Data Form) A platform independent format for representing multi-dimensional arrayorientated scientific data.

• Self Describing: a netCDF file includes information about the data it contains.

• Direct Access: a small subset of a large dataset may be accessed efficiently, without first reading through all the preceding data.

• Sharable: one writer and multiple readers may simultaneously access the same netCDF file.

NetCDF is relatively new to the GIS community but widely used by scientific communities for many years.

## **Why netCDF?**

Most commonly used format in the oceanographic and atmospheric science for observational data and numerical modeling

- The National Center for Atmospheric Research (NCAR)
- University Corporation for Atmospheric Research (UCAR)
- NOAA's Climate Diagnostics Center (CDC)
- Los Alamos National Laboratory (LANL)
- The National Center for Supercomputing Applications
- US Air Force and Navy
- Atmospheric Research in Australia
- Australia Defense
- UK Hydrographic Office
- NATO
- $\bullet$  ...

#### **What is a NetCDF file?**

• NetCDF is a binary file

}

• A NetCDF file consists of:

Global Attributes: Describe the contents of the file Dimensions: Define the structure of the data (e.g Time, Depth, Latitude, Longitude) Variables: Holds the data in arrays shaped by Dimensions Variable Attributes: Describes the contents of each variable

• CDL (network Common Data form Language) description takes the following form netCDF name { dimensions: ... variables: ... data: ...

#### **CDL File** *The text representation of binary netCDF file*

#### netcdf filename { dimensions:  $lat = 3$ :  $lon = 4$ : time =  $UNLIMITED$  ; // (2 currently)

#### variables:

```
float lat(lat) :
       lat:long_name = "Latitude" ;
       lat: units = "degrees north" :
float lon(lon);
       lon: long name = "Longitude" ;
       lon: units = "dearees east";
int time(time) :
       time: long_name = "Time":
       time: units = "days since 1895 - 01 - 01" ;
       time:calendar = "gregorian" ;
float rainfall(time, lat, lon) ;
       rainfall: long_name = "Precipitation" ;
       rainfall: units = "mm yr-1" ;
       rainfall: missing value = -9999.f :
```
#### // global attributes:

: title = "Historical Climate Scenarios" ; :Conventions =  $"CF-1.0"$  ;

#### data:

 $lat = 48.75, 48.25, 47.75;$  $lon = -124.25, -123.75, -123.25, -122.75;$  $time = 364, 730;$  $rainfall =$ 761, 1265, 2184, 1812, 1405, 688, 366, 269, 328, 455, 524, 877, 1019, 714, 865, 697, 927, 926, 1452, 626, 275, 221, 196, 223;

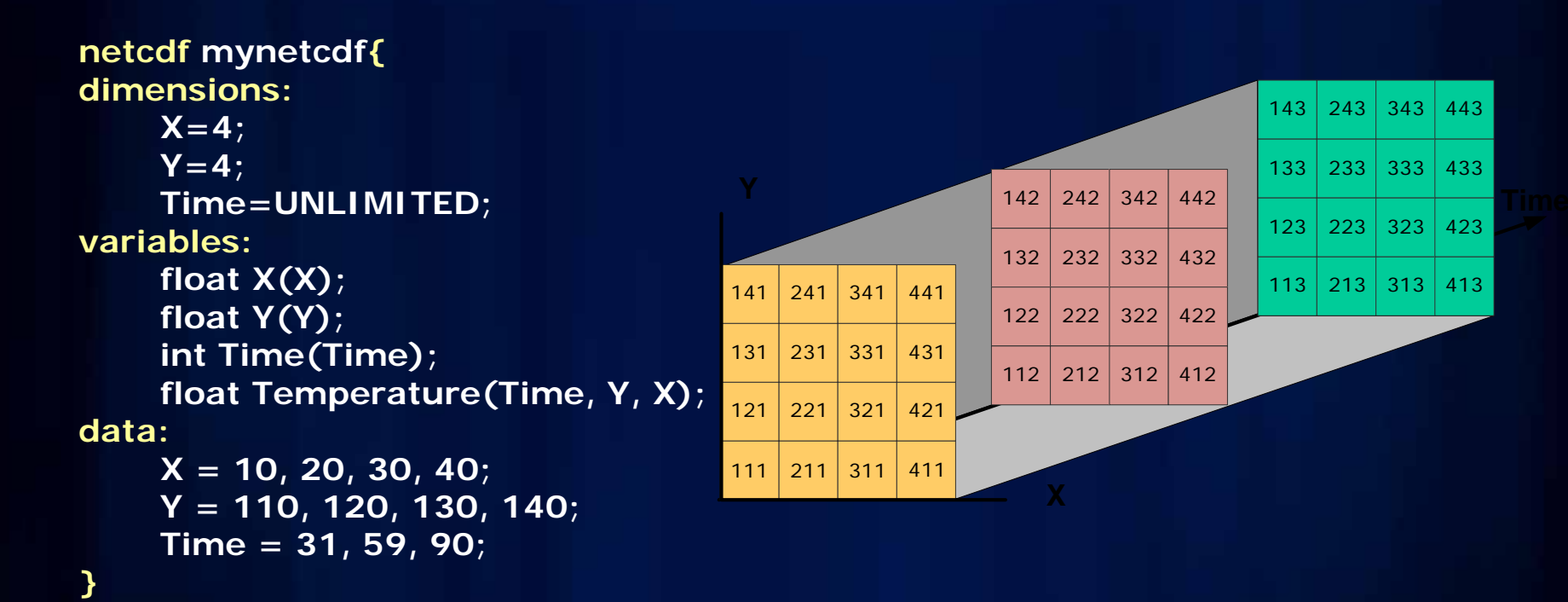

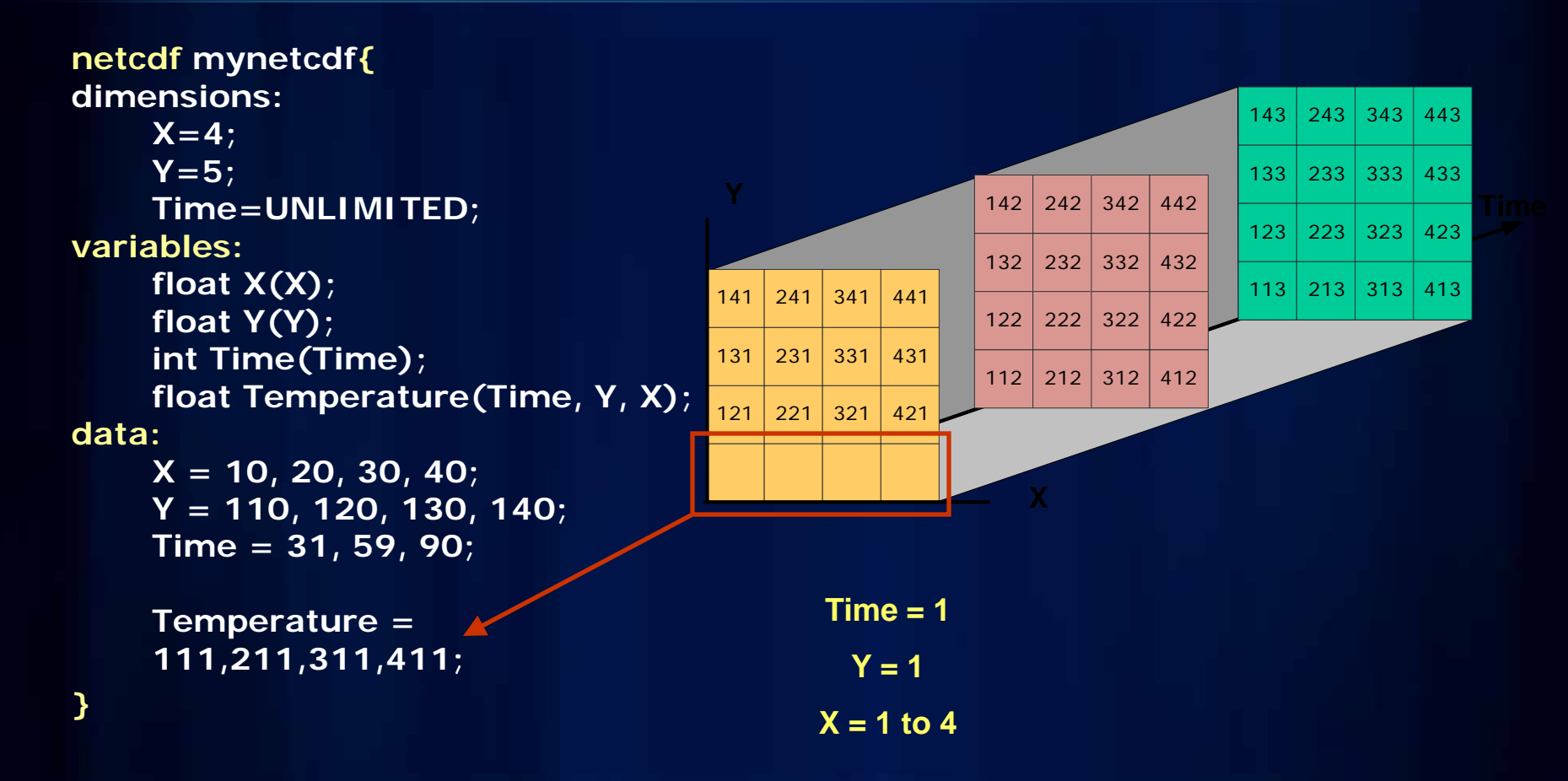

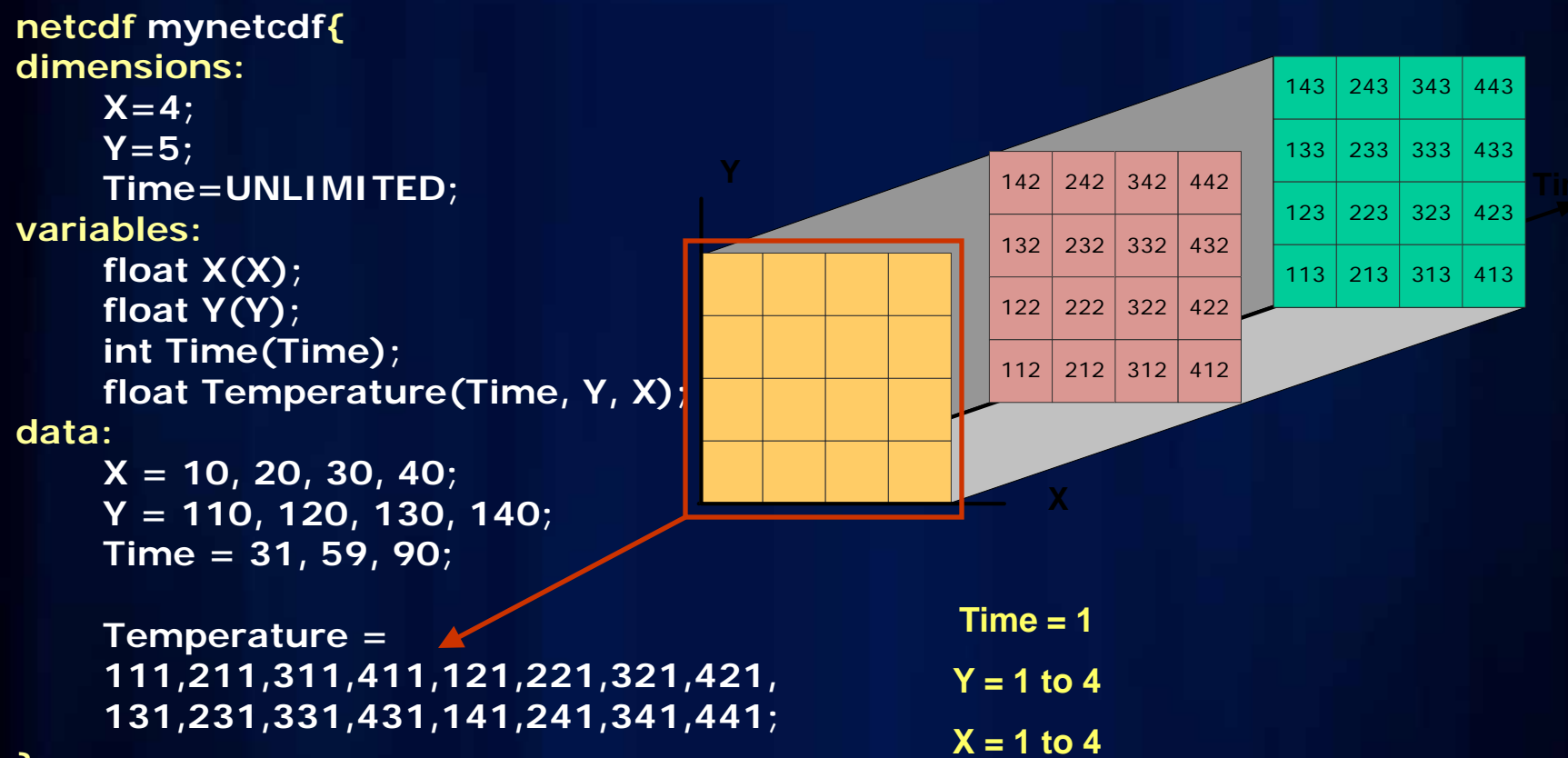

**}**

```
netcdf mynetcdf{
dimensions:
    X=4;
    Y=5;
    Time=UNLIMITED;
variables:
    float X(X);
    float Y(Y);
    int Time(Time);
    float Temperature(Time, Y, X); 
data:
    X = 10, 20, 30, 40;
```
**Y = 110, 120, 130, 140; Time = 31, 59, 90;** 

**Temperature = 111,211,311,411,121,221,321,421, 131,231,331,431,141,241,341,441, 112,212,312,412,122,222,322,422, 132,232,332,432,142,242,342,442, 113,213,313,413,123,223,323,423, 133,233,333,433,143,243,343,443;**

**Time = 1 to 3 Y = 1 to 4 X = 1 to 4**

**}**

#### **NetCDF Conventions**

- CF Convention *(Recommended)*
- COARDS Convention *(1995 standard that CF Conventions extends and generalizes)*
- GDT Convention *(1999 standard that CF Conventions extends and generalizes)*
- CDC Convention *(for gridded data, compatible with but more restrictive than COARDS)*
- NCAR-RAF Convention for Aircraft Data
- AMBER Trajectory Convention for molecular dynamics simulations
- NUWG Convention *(1992-1995 effort to create some observational data conventions)*
- PMEL-EPIC Convention
- GDV Convention *(deprecated)*

#### **CF Convention**

Climate and Forecast (CF) Convention <http://cf-pcmdi.llnl.gov/>

Initially developed for

- Climate and forecast data
- Atmosphere, surface and ocean model-generated data
- Also for observational datasets
- The CF conventions generalize and extend the COARDS (Cooperative Ocean/Atmosphere Research Data Service) convention.
- CF is now the most widely used conventions for geospatial netCDF data. It has the best coordinate system handling.

#### **NetCDF and Coordinate Systems**

- Geographic Coordinate Systems (GCS)
	- X dimension units: degrees\_east
	- Y dimension units: degrees\_north
- Projected Coordinate Systems (PCS)
	- X dimension standard\_name: projection\_x\_coordinate
	- Y dimension standard\_name: projection\_y\_coordinate
	- Variable has a grid\_mapping attribute.
	- CF 1.5 conventions currently supports thirteen predefined coordinate systems ([Appendix F: Grid Mappings](http://cf-pcmdi.llnl.gov/documents/cf-conventions/1.4/cf-conventions.html))
- Undefined
	- If not GCS or PCS

• ArcGIS writes (and recognizes) PE String as a variable attribute.

## **Ingesting netCDF data in ArcGIS**

- NetCDF data is accessed as
	- Raster
	- Feature
	- Table

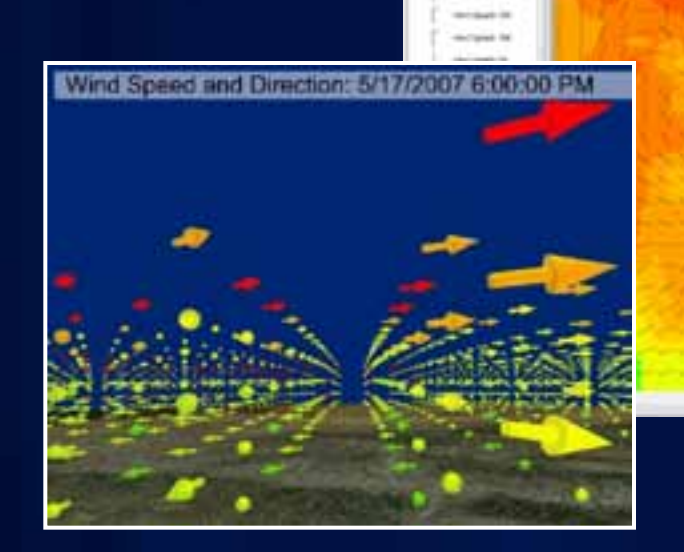

- Direct read
- Exports GIS data to netCDF

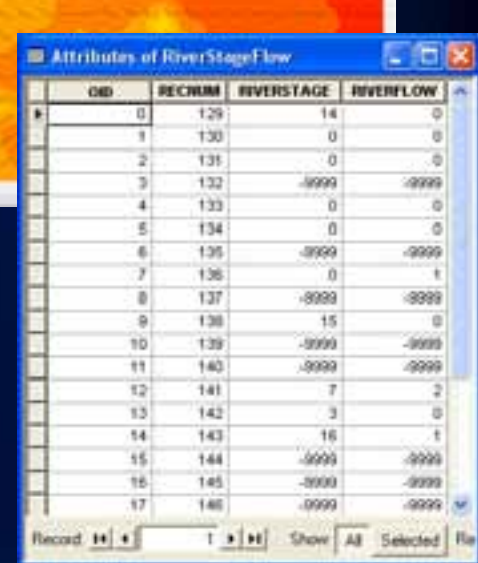

 $-1$   $-1$   $-1$   $-1$ 

#### **NetCDF Tools**

#### Toolbox: Multidimension Tools

- Make NetCDF Raster Layer
- Make NetCDF Feature Layer
- Make NetCDF Table View
- Raster to NetCDF
- Feature to NetCDF
- Table to NetCDF
- Select by Dimension

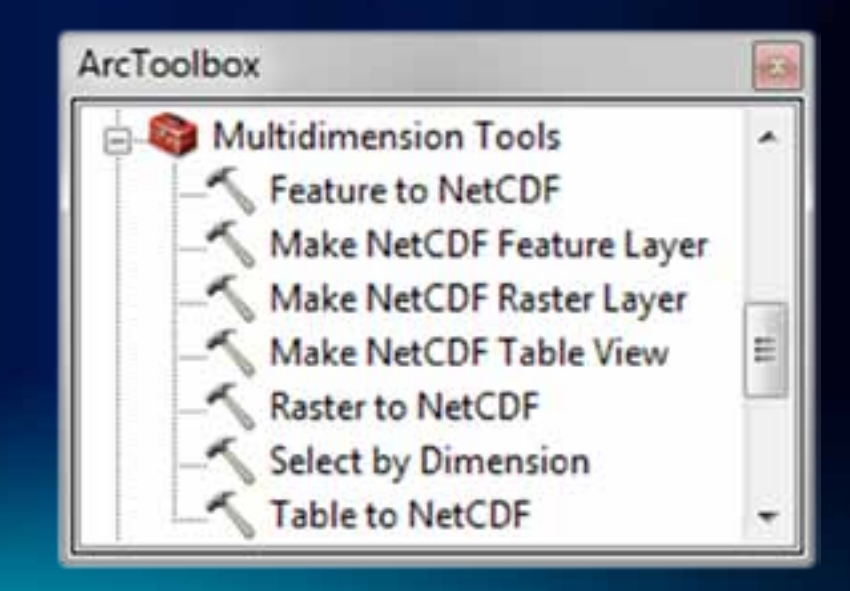

# **NetCDF Layer/Table Properties**

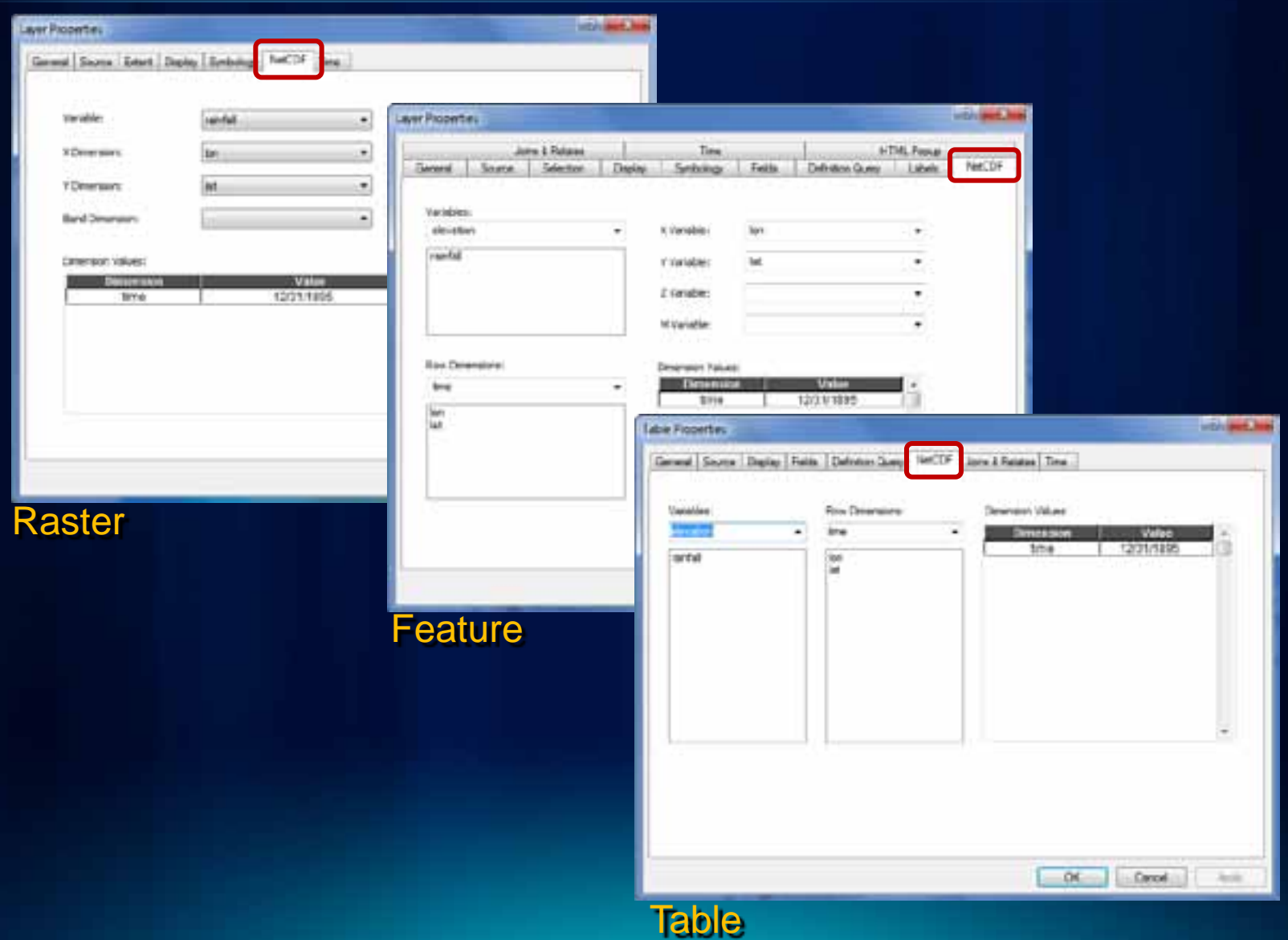

#### **Using NetCDF Data**

#### Behaves the same as any layer or table

- Display
	- Same display tools for raster and feature layers will work on netCDF raster and netCDF feature layers.

#### • Graphing

• Driven by the table just like any other chart.

#### • Animation

- Multidimensional data can be animated through a dimension (e.g. time, pressure, elevation)
- Analysis Tools
	- A netCDF layer or table will work just like any other raster layer, feature layer, or table. (e.g. create buffers around netCDF points, reproject rasters, query tables, etc.)

#### **Making a netCDF Raster Layer**

- Drag and drop
- Use the tool

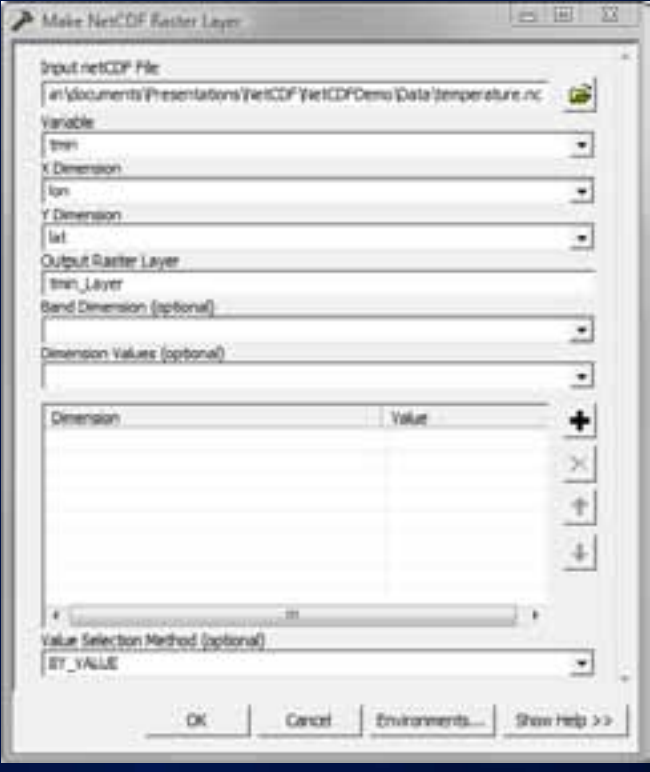

Usage: MakeNetCDFRasterLayer <in\_netCDF\_file> <variable> <x\_dimension> <y\_dimension> <out\_raster\_layer> {band\_dimension} {Dimension {Value};Dimension {Value}...} {BY\_VALUE | BY\_INDEX}

# **Changing Time Slice**

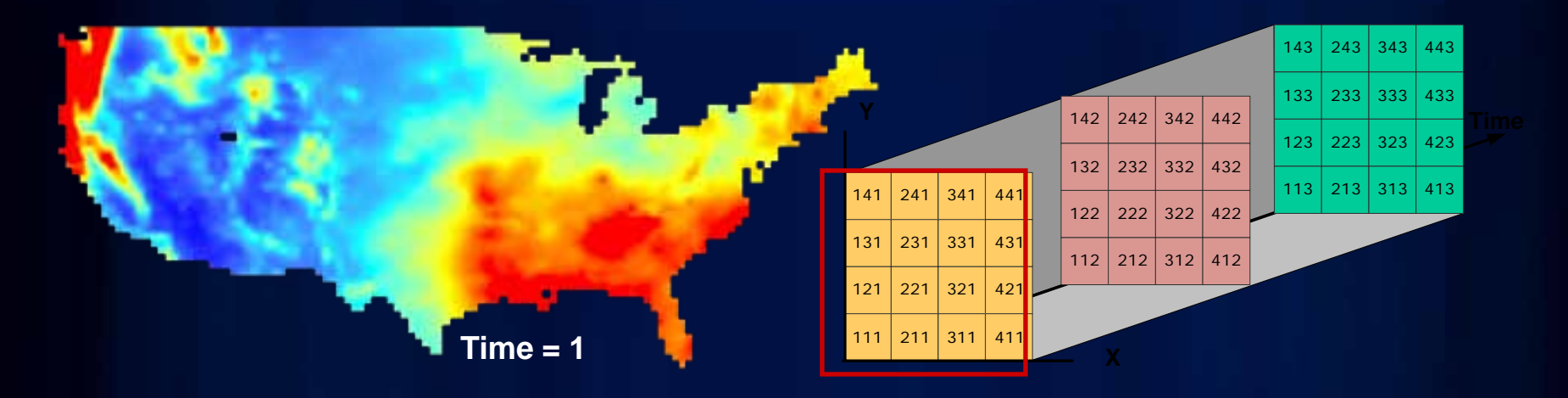

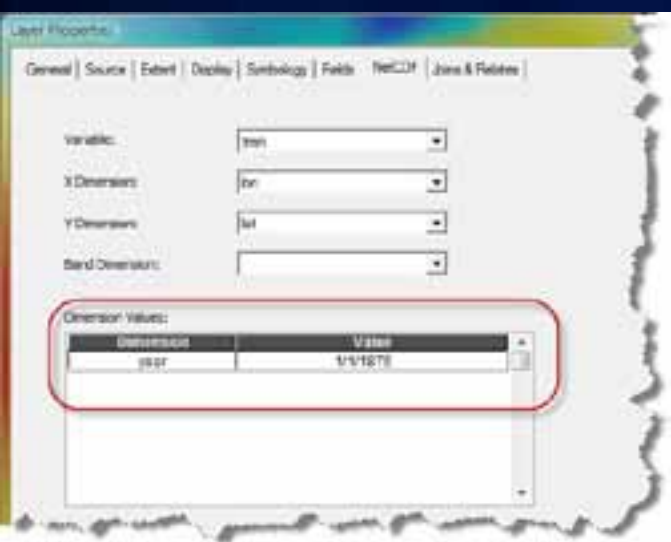

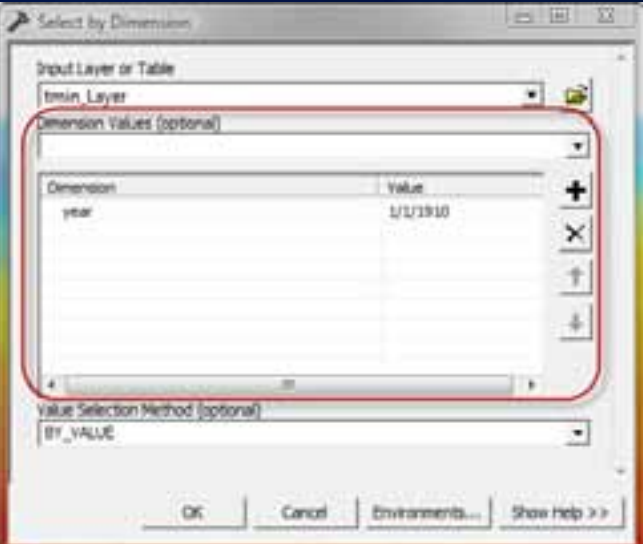

#### **Creating a Time Series / Profile at a Location**

- 1. Open MakeNetCDFTableView
- 2. Specify a netCDF file
- 3. Specify a variable
- 4. Specify an output name
- 5. Specify a row dimension
- 6. Specify a longitude value
- 7. Specify a latitude value
- 8. Click OK

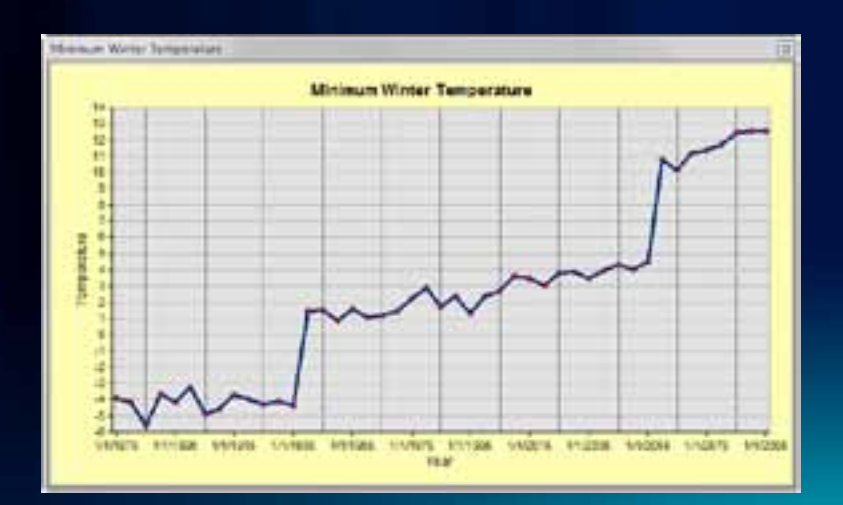

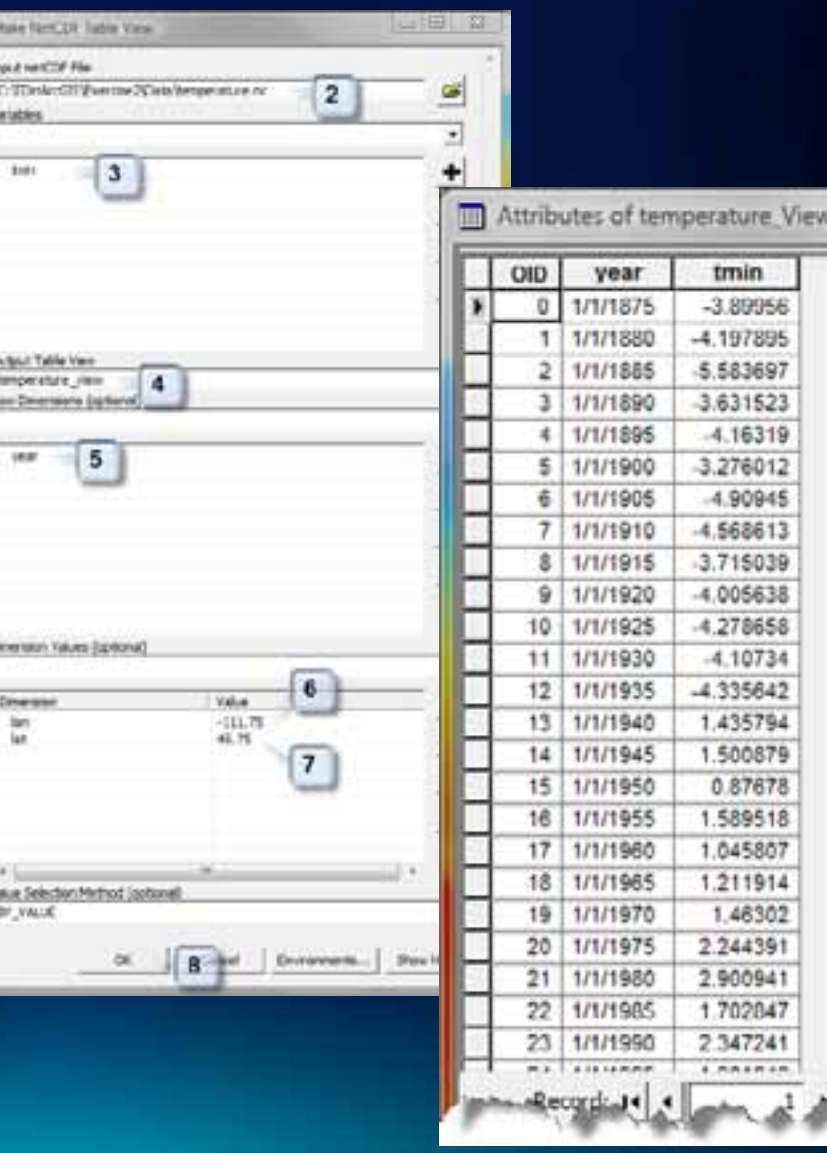

#### **Dimensionality**

- The number of dimensions in a variable
	- Scalar No dimension
	- Vector One dimension
	- Matrix Two dimensions

#### • To create a raster

- A variable must have two or more dimensions
- Data must be equally spaced along longitude or X axis
- Data must be equally spaced along latitude or Y axis

#### • To create a feature or table

– A variable must have one or more dimensions

## **Help on netCDF**

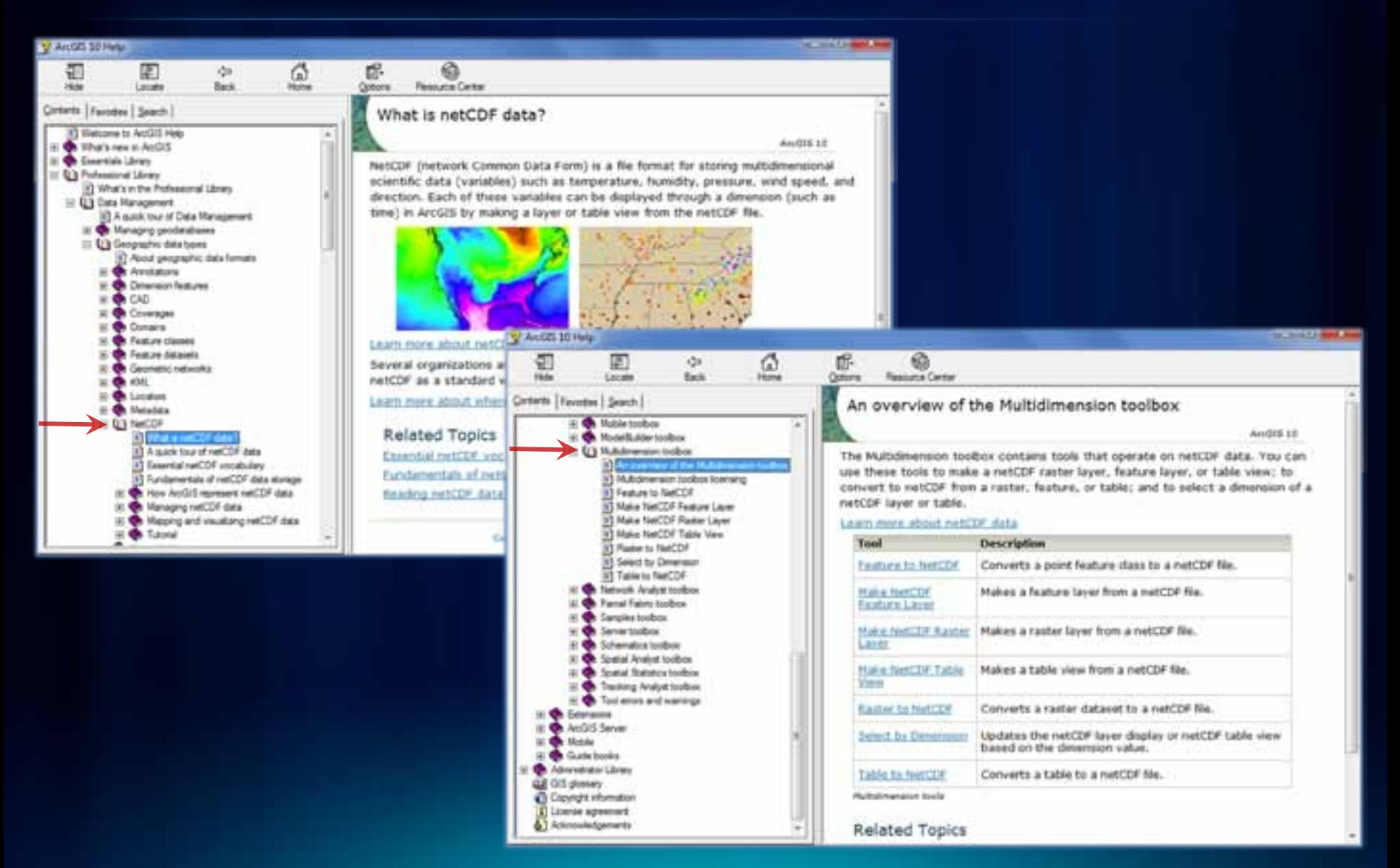

### **Spatial and Temporal Analysis**

• Several hundreds analytical tools available for raster, features, and table

- Temporal Modeling
	- Looping and iteration in ModelBuilder and Python

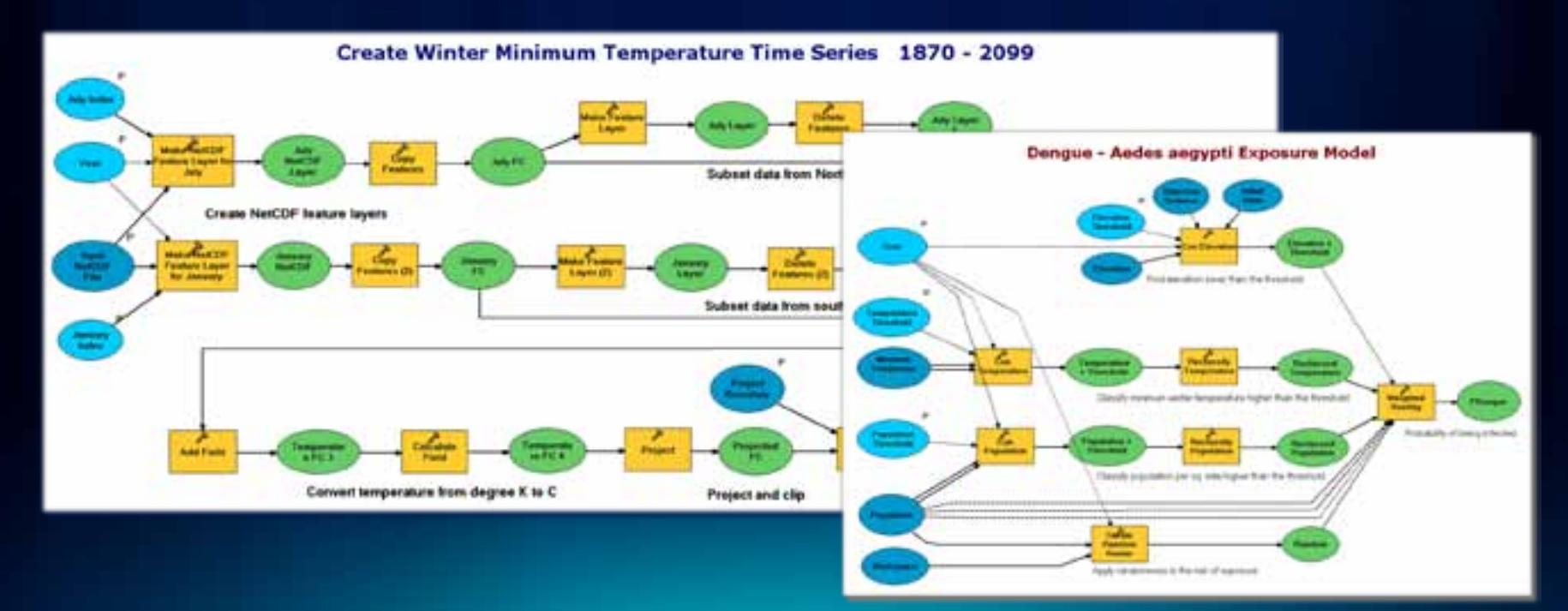

#### **Script Tools of interest**

• Python is used to build custom tools for specific tasks or datasets

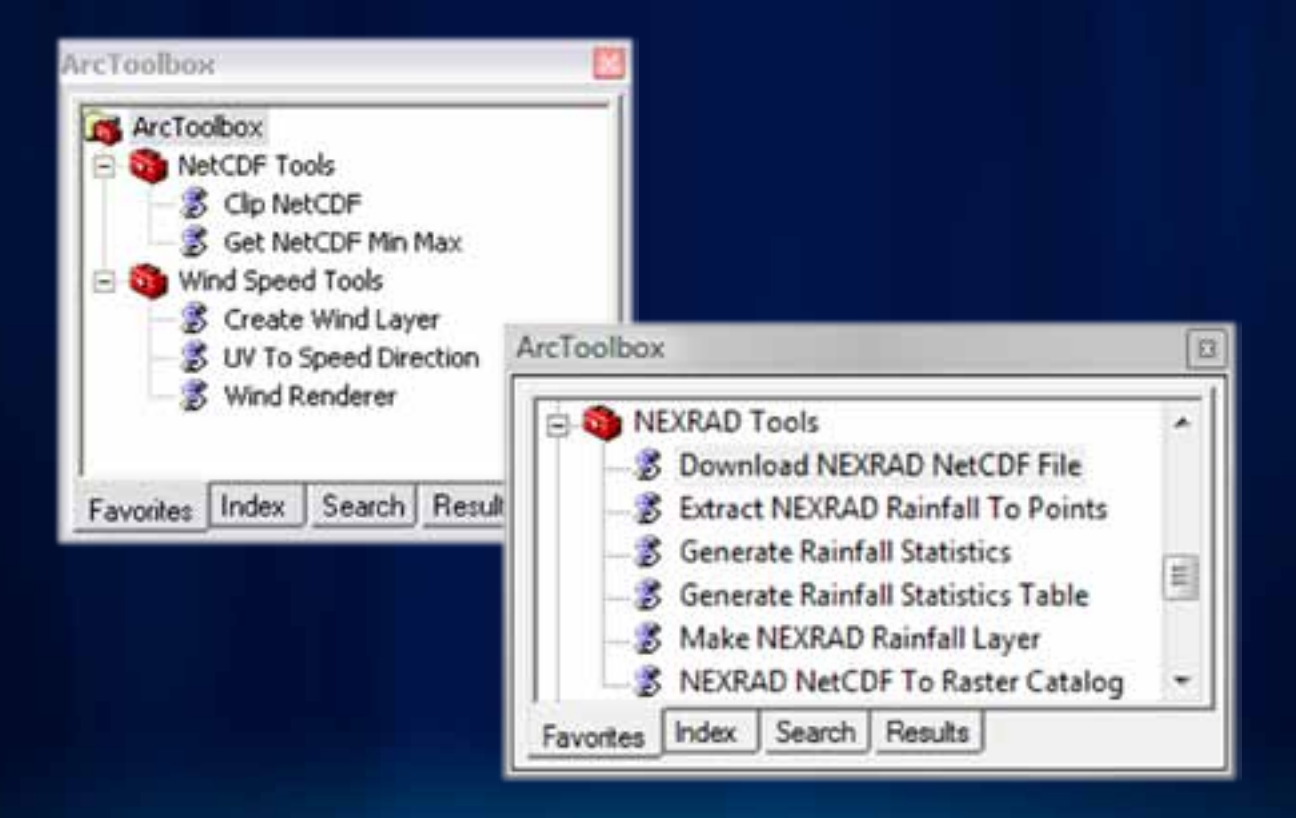

#### **Ocean Model Forecast – Custom Display**

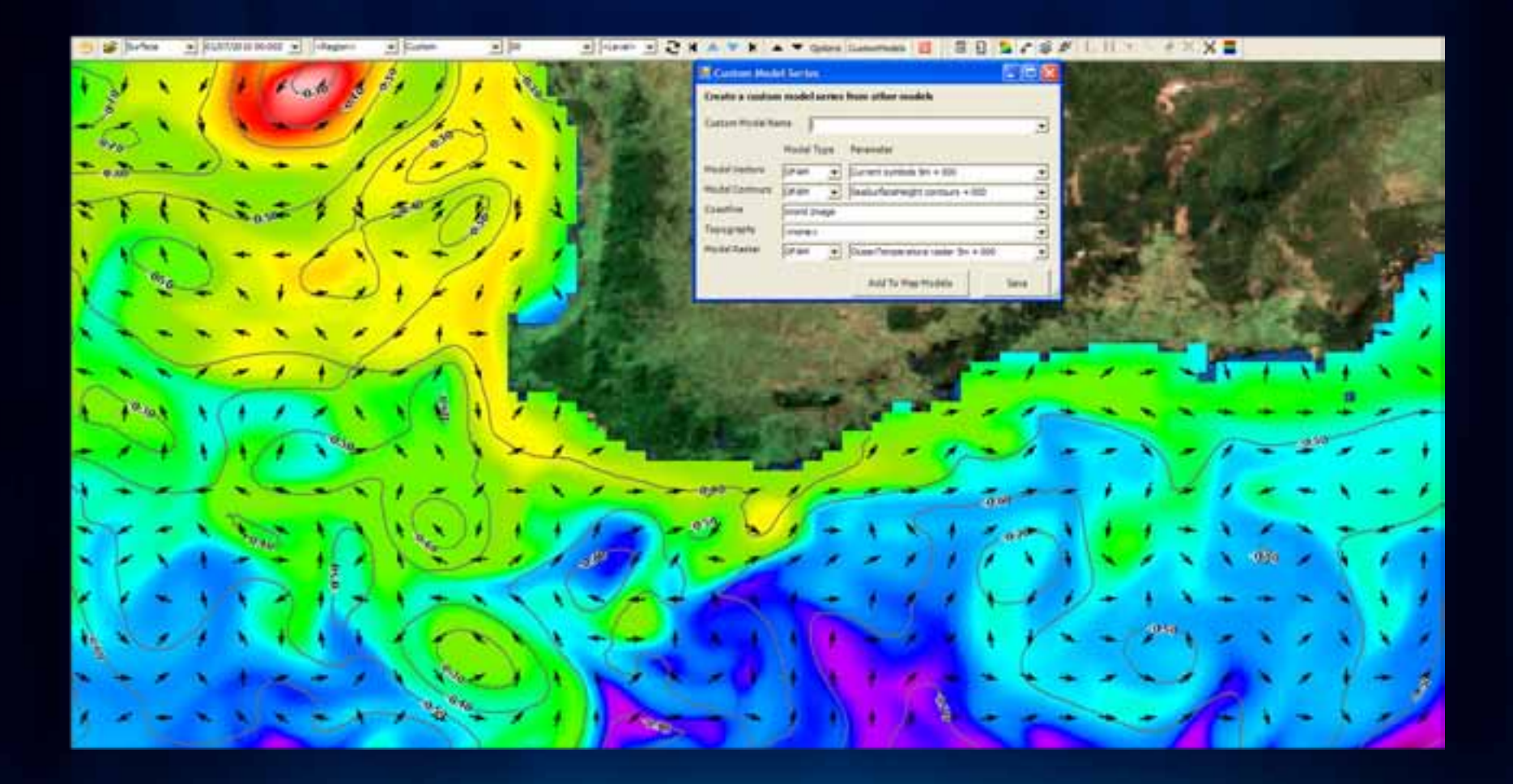

**Source: Hydrography and METOC Branch, Royal Australian Navy.**

**Fulton Co** 

# $\mathcal{L}$

# **Demo : NetCDF data in ArcGIS**

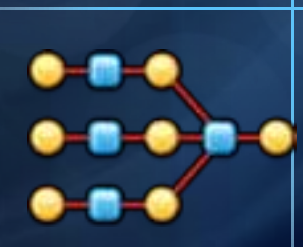

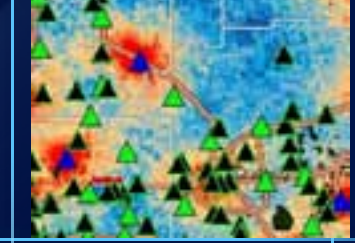

**…Thank You!**

# **Questions?**

Please fill out the evaluation at [www.esri.com/sessionevals](http://www.esri.com/sessionevals)

*.*